# Package 'EATME'

May 17, 2022

Type Package

Title Exponentially Weighted Moving Average with Adjustments to Measurement Error

Version 0.1.0

Description The univariate statistical quality control tool aims to address measurement error effects when constructing exponentially weighted moving average p control charts. The method primarily focuses on binary random variables, but it can be applied to any continuous random variables by using sign statistic to transform them to discrete ones. With the correction of measurement error effects, we can obtain the corrected control limits of exponentially weighted moving average p control chart and reasonably adjusted exponentially weighted moving average p control charts. The methods in this package can be found in some relevant refer-ences, such as Chen and Yang (2022) <arXiv: 2203.03384>; Yang et al. (2011) [<doi:10.1016/j.eswa.2010.11.044>](https://doi.org/10.1016/j.eswa.2010.11.044); Yang and

License GPL-3

Encoding UTF-8

Imports qcr, stats, graphics

RoxygenNote 7.1.2

Suggests knitr, rmarkdown

NeedsCompilation no

Author Cheng-Kuan Lin Developer [aut, cre, cph], Li-Pang Chen Su-Fen Yang [aut]

Maintainer Cheng-Kuan Lin Developer <zore2023852@gmail.com>

Repository CRAN

Date/Publication 2022-05-17 10:10:06 UTC

# R topics documented:

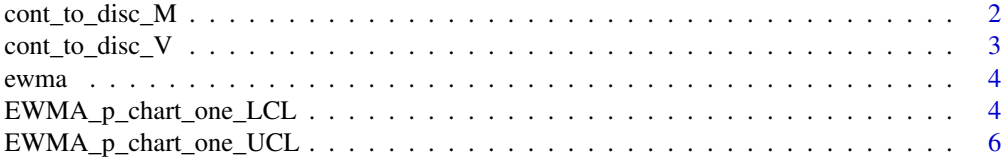

<span id="page-1-0"></span>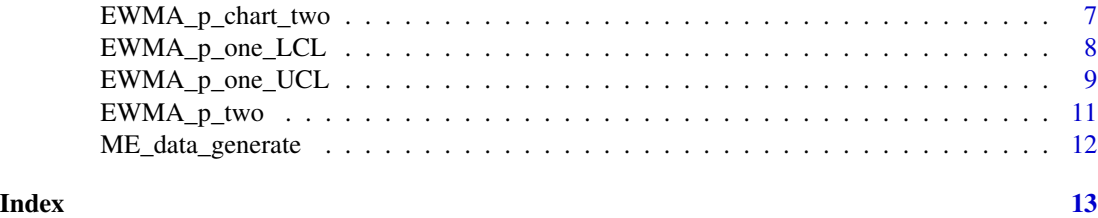

cont\_to\_disc\_M *Convert data to M statistic*

#### Description

Convert continuous random variables in in-control process into discrete random variables with M statistic, where M statistic is the total number of samples satisfying  $X_{ij} > \mu$  at time i, where  $X_{ij}$ is the observation for the  $i^{th}$  sampling period and the  $j^{th}$  sample in the in-control data, n is the number of the sample size and m is the number of the sampling periods.  $\mu$  is the population mean of continuous in-control data. If  $\mu$  is unknown, it can be estimated by  $\hat{\mu} = \overline{\overline{x}} = \frac{\sum_{i=1}^{m} \sum_{j=1}^{n} X_{ij}}{n \times m}$ .

#### Usage

cont\_to\_disc\_M(ICdata, OCdata, mu.p = mean(ICdata))

# Arguments

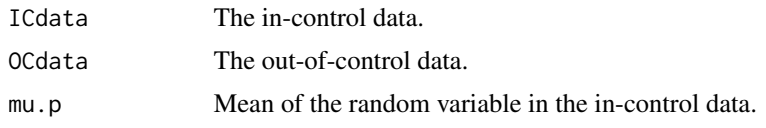

# Value

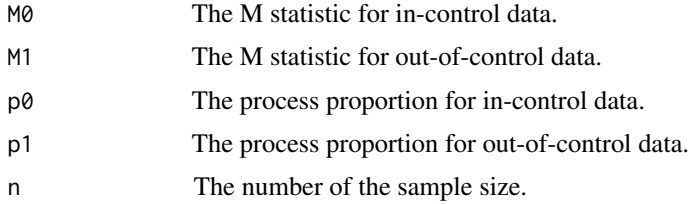

#### References

Yang, S. F., Lin, J. S., & Cheng, S. W. (2011). A new nonparametric EWMA sign control chart. *Expert Systems with Applications*, *38(5)*, 6239-6243.

Yang, S. F. & Arnold, B. C. (2014). A simple approach for monitoring business service time variation.*The Scientific World Journal*, *2014*:16.

Yang, S. F. (2016). An improved distribution-free EWMA mean chart. *Communications in Statistics-Simulation and Computation*, *45(4)*, 1410-1427.

# <span id="page-2-0"></span>cont\_to\_disc\_V 3

# Examples

```
IC = matrix(rnorm(100, 0, 1), ncol = 10, byrow = TRUE)OC = matrix(rnorm(100, 2, 1), ncol = 10, byrow = TRUE)cont_to_disc_M(IC,OC)
```
cont\_to\_disc\_V *Convert data to V statistic*

# Description

Convert continuous random variables in in-control process to discrete data with V statistic, where V statistic is the total number of sample satisfying  $Y_{ij} = \frac{(X_{i2j}-X_{i(2j-1)})^2}{2} > \sigma^2$  at time i, where  $X_{ij}$  is the observation for the  $i^{th}$  sampling period and the  $j^{th}$  sample in the in-control data, n is the number of the sample size and m is the number of the sampling periods.  $\sigma^2$  is population variance of continuous in-control data. If  $\sigma^2$  is unknown, it can be estimated by  $\hat{\sigma}^2 = \frac{\sum_{i=1}^{m} S_i^2}{m}$  and  $S_i^2 =$  $\sum_{j=1}^n (X_{ij} - \overline{X}_i)^2$  $\frac{n-1}{n-1}$ .

# Usage

cont\_to\_disc\_V(ICdata, OCdata, var.p = NULL)

# Arguments

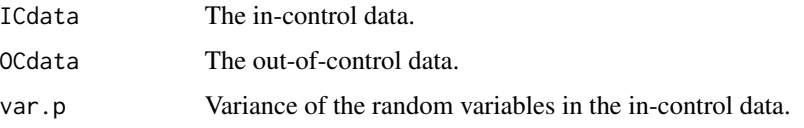

#### Value

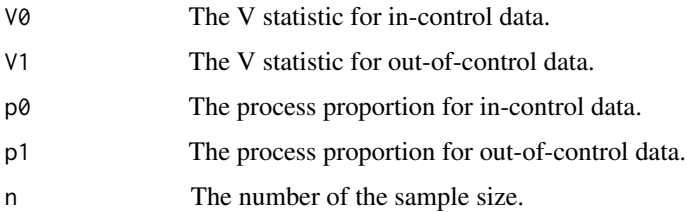

#### References

Yang, S. F. & Arnold, B. C. (2014). A simple approach for monitoring business service time variation.*The Scientific World Journal*, *2014*:16.

Yang, S. F., & Arnold, B. C. (2016). A new approach for monitoring process variance. *Journal of Statistical Computation and Simulation*, *86(14)*, 2749-2765.

# Examples

```
IC = matrix(rnorm(100, 0, 1), ncol = 10, byrow = TRUE)OC = matrix(rnorm(100, 0, 2), ncol = 10, byrow = TRUE)cont_to_disc_V(IC,OC)
```
# ewma *EWMA chart statistics of the data*

# Description

A conventional exponential weighted moving average (EWMA) charting statistic evaluated by the data.

# Usage

ewma(data, lambda, EWMA0)

# Arguments

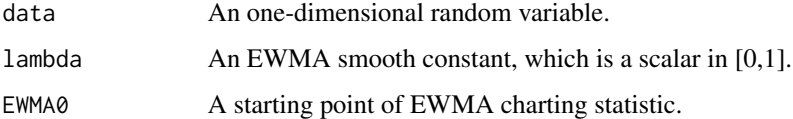

# Value

A vector of EWMA charting statistics of data at different t times.

#### Examples

 $x = rnorm(20, 0, 1)$ ewma(x,0.05,0)

EWMA\_p\_chart\_one\_LCL *A one-sided lower EWMA-p control chart*

# Description

This function displays one-sided lower EWMA-p chart control charts based on in-control and outof-control data that are number of defectives. In the presence of measurement error, this function is able to provide suitable charts with corrections of measurement error effects.

<span id="page-3-0"></span>

# Usage

```
EWMA_p_chart_one_LCL(
  ICdata,
 OCdata,
 lambda,
 n,
 pi1 = 1,pi2 = pi1,
 ARL@ = 200,M = 500,error = 10
```
)

# Arguments

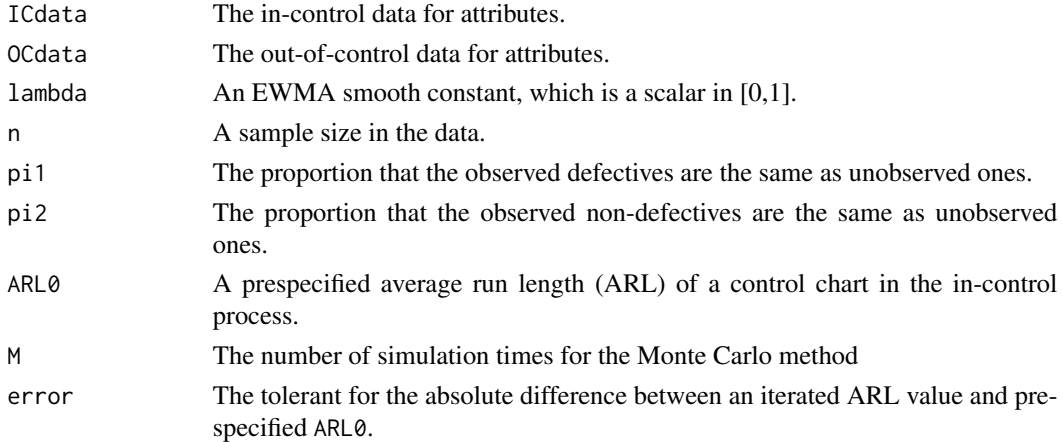

# Value

The first chart is an EWMA-p chart obtained by the in-control data, and the second chart is an EWMA-p chart based in the out-of-control data. In two figures, horizontal solid line represents lower control limit (LCL), black solid dots are detections of in-control data, and red solid dots are detections of out-of-control data.

# References

Chen, L.-P. & Yang, S.-F. (2022). A new p-chart with measurement error correction. arXiv: 2203.03384.

# Examples

```
library(qcr)
data = orangejuice
IC = data[1:30,1]OC = data[31:54, 1]EWMA_p_chart_one_LCL(IC,OC,0.05,50,1,1)
```
<span id="page-5-0"></span>EWMA\_p\_chart\_one\_UCL *A one-sided upper EWMA-p control chart*

# Description

This function displays one-sided upper EWMA-p chart control charts based on in-control and outof-control data that are number of defectives. In the presence of measurement error, this function is able to provide suitable charts with corrections of measurement error effects.

# Usage

```
EWMA_p_chart_one_UCL(
  ICdata,
 OCdata,
 lambda,
 n,
 pi1 = 1,
 pi2 = pi1,
 ARL@ = 200,M = 500,
 error = 10)
```
# Arguments

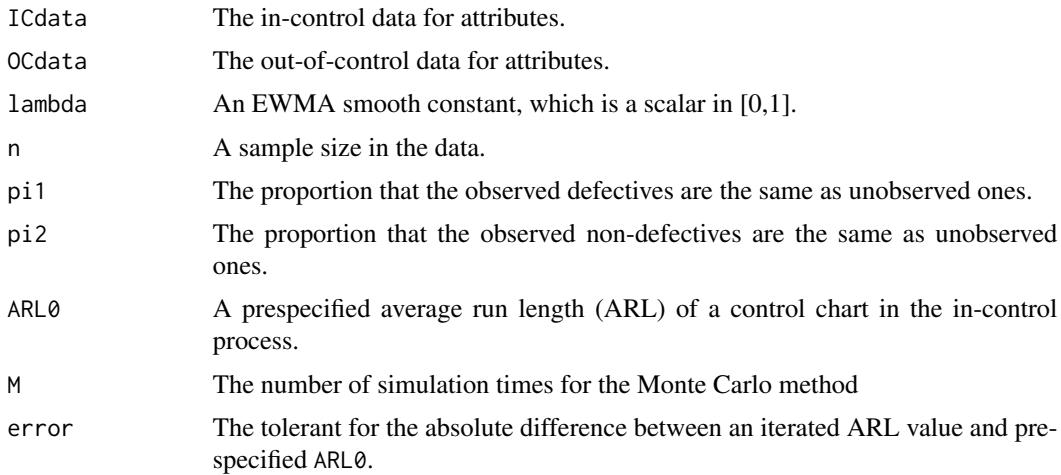

# Value

The first chart is an EWMA-p chart obtained by the in-control data, and the second chart is an EWMA-p chart based in the out-of-control data. In two figures, horizontal solid line represents upper control limit (UCL), black solid dots are detections of in-control data, and red solid dots are detections of out-of-control data.

# <span id="page-6-0"></span>EWMA\_p\_chart\_two 7

# References

Chen, L.-P. & Yang, S.-F. (2022). A new p-chart with measurement error correction. arXiv: 2203.03384.

# Examples

```
library(qcr)
data = orangejuice
IC = data[31:54, 1]OC = data[1:30,1]EWMA_p_chart_one_UCL(IC,OC,0.05,50,1,1)
```
EWMA\_p\_chart\_two *A two-sided EWMA-p control chart*

# Description

This function displays two-sided EWMA-p chart control charts based on in-control and out-ofcontrol data that are number of defectives. In the presence of measurement error, this function is able to provide suitable charts with corrections of measurement error effects.

# Usage

```
EWMA_p_chart_two(
  ICdata,
  OCdata,
  lambda,
  n,
 pi1 = 1,pi2 = pi1,
 ARL@ = 200,M = 500.
 error = 10\lambda
```
# Arguments

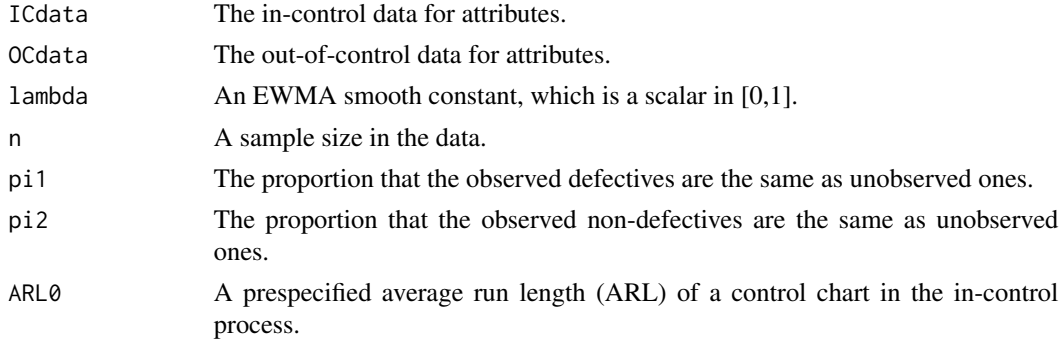

<span id="page-7-0"></span>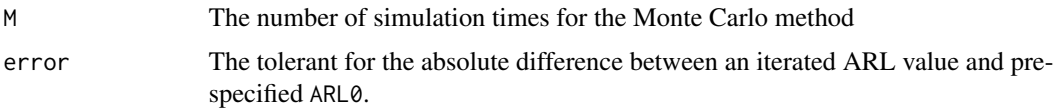

#### Value

The first chart is an EWMA-p chart obtained by the in-control data, and the second chart is an EWMA-p chart based in the out-of-control data. In two figures, horizontal solid lines represents upper control limit (UCL) and lower control limit (LCL), black solid dots are detections of incontrol data, and red solid dots are detections of out-of-control data.

# References

Chen, L.-P. & Yang, S.-F. (2022). A new p-chart with measurement error correction. arXiv: 2203.03384.

# Examples

```
library(qcr)
data = orangejuice
IC = data[31:54, 1]OC = data[1:30,1]set.seed(2)
EWMA_p_chart_two(IC,OC,0.05,50,1,1,200,100,20)
```
EWMA\_p\_one\_LCL *The one-sided lower control limit of an EWMA-p chart*

# Description

This function is used to calculate the one-sided lower control limit for EWMA-p charts with the correction of measurement error effects. If two truly classified probabilities pi1 and pi2 are given by 1, then the corresponding control limit is free of measurement error.

#### Usage

```
EWMA_p_one_LCL(
  p,
  lambda,
 n,
 pi1 = 1,
 pi2 = pi1,
 ARLØ = 200,
 M = 500,error = 10)
```
# <span id="page-8-0"></span>Arguments

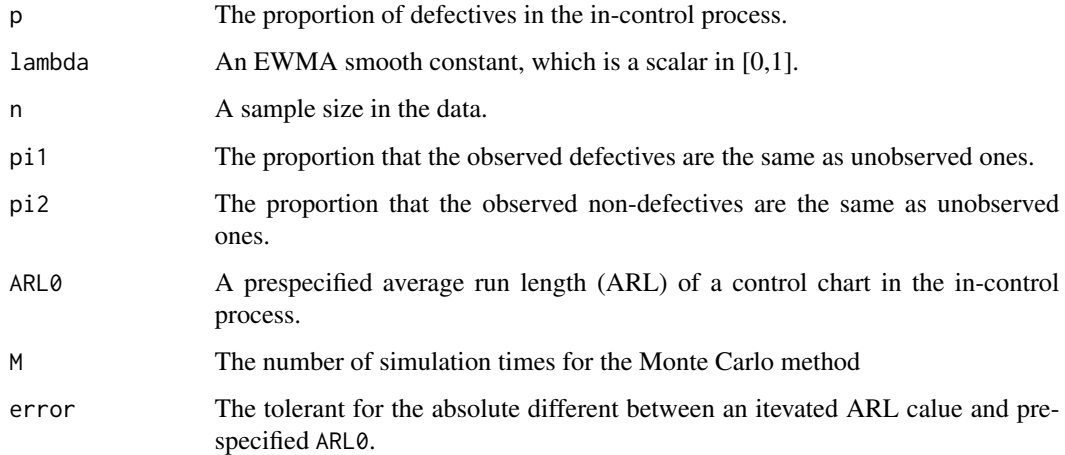

# Value

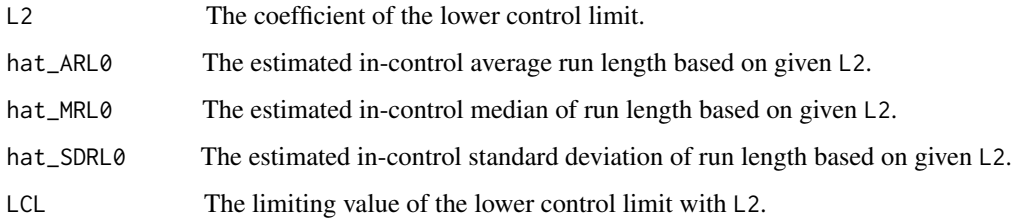

#### References

Chen, L. P., & Yang, S. F. (2022). A New p-Control Chart with Measurement Error Correction. *arXiv preprint* arXiv:2203.03384.

# Examples

EWMA\_p\_one\_LCL(0.2,0.05,5,1,1)

EWMA\_p\_one\_UCL *The one-sided upper control limit of an EWMA-p chart*

# Description

This function is used to calculate the one-sided upper control limit for EWMA-p charts with the correction of measurement error effects. If two truly classified probabilities pi1 and pi2 are given by 1, then the corresponding control limit is free of measurement error.

# Usage

```
EWMA_p_one_UCL(
 p,
 lambda,
 n,
 pi1 = 1,
 pi2 = pi1,
 ARL@ = 200,M = 500,error = 10)
```
# Arguments

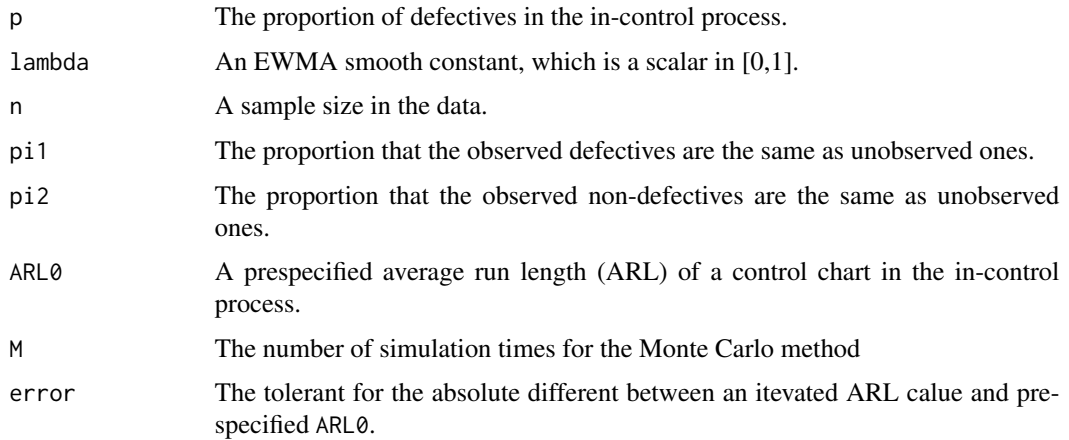

# Value

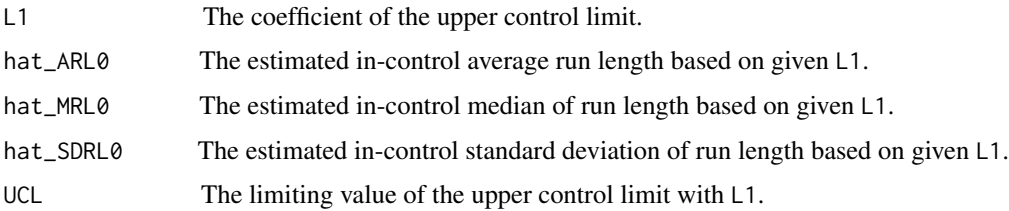

# References

Chen, L. P., & Yang, S. F. (2022). A New p-Control Chart with Measurement Error Correction. *arXiv preprint* arXiv:2203.03384.

# Examples

EWMA\_p\_one\_UCL(0.2,0.05,5,1,1)

<span id="page-10-0"></span>

# Description

This function is used to calculate the two-sided control limit for EWMA-p charts with the correction of measurement error effects. If two truly classified probabilities pi1 and pi2 are given by 1, then the corresponding control limit is free of measurement error.

#### Usage

```
EWMA_p_two(p, lambda, n, pi1 = 1, pi2 = pi1, ARL0 = 200, M = 500, error = 10)
```
# Arguments

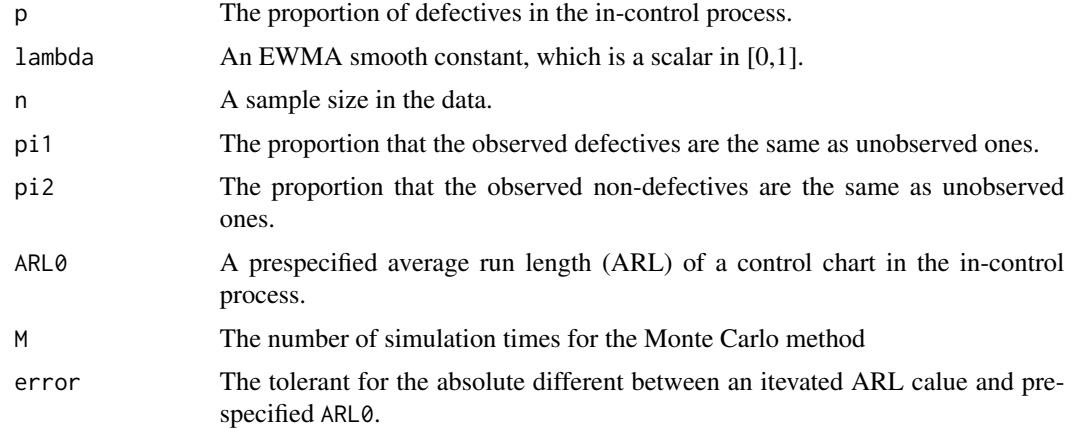

# Value

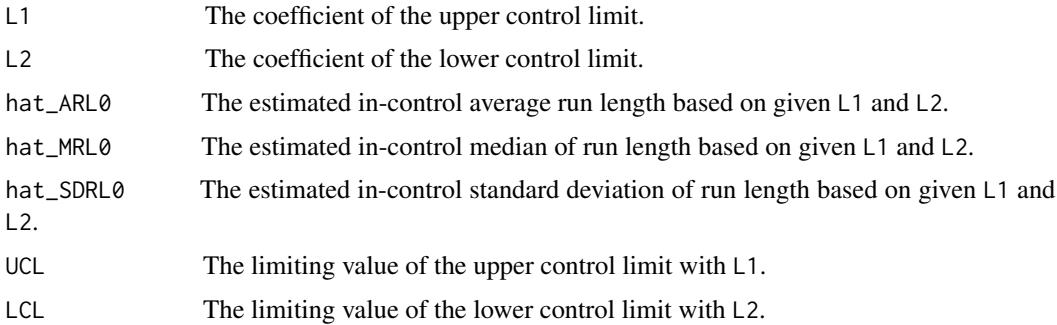

# References

Chen, L. P., & Yang, S. F. (2022). A New p-Control Chart with Measurement Error Correction. *arXiv preprint* arXiv:2203.03384.

# Examples

```
set.seed(2)
EWMA_p_two(0.2,0.05,5,1,1,200,100,20)
```
ME\_data\_generate *Generate the discrete random variable with measurement error*

# Description

Generate the discrete random variable with measurement error.

# Usage

ME\_data\_generate(p, n, m, pi1, pi2 = pi1)

# Arguments

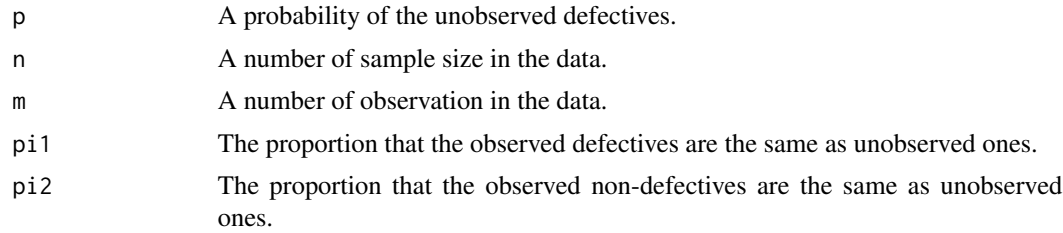

# Value

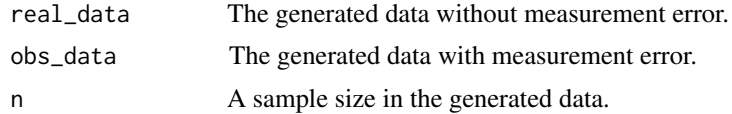

# Examples

ME\_data\_generate(0.7,50,50,0.95)

<span id="page-11-0"></span>

# <span id="page-12-0"></span>Index

cont\_to\_disc\_M, [2](#page-1-0) cont\_to\_disc\_V, [3](#page-2-0) ewma, [4](#page-3-0) EWMA\_p\_chart\_one\_LCL, [4](#page-3-0) EWMA\_p\_chart\_one\_UCL, [6](#page-5-0) EWMA\_p\_chart\_two, [7](#page-6-0) EWMA\_p\_one\_LCL, [8](#page-7-0) EWMA\_p\_one\_UCL, [9](#page-8-0) EWMA\_p\_two, [11](#page-10-0)

ME\_data\_generate, [12](#page-11-0)